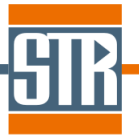

## **Virtual-Reactor CVD-SiC edition Version 7.5.2**

# 新機能のご案内

Virtual Reactor は気相からのバルク結晶およびエピ成長シミュレーションソフトウェアです。 各種バルク結晶成長方法および結晶種に対応しており、リアクター内の温度分布、対流パ ターン、各種成分濃度分布、成長速度分布等を求めることが出来ます。

## 主な新機能、及び改善点

#### **1.** 温度差を指定した境界温度の設定機能の追加

一定値を加算した温度条件を容易に設定できるようになりました。

#### **2. DXF** ファイルの作成

作成したモデルを DXF ファイル形式でエクスポートできるようになりました。

#### **3.** 形状作成ツール Copy Boundaries の改良

Copy Boundaries で等間隔で繰り返し並ぶパターンについて、繰り返し数指定による作成 が可能になりました

#### **4.** 寄生成長境界の形状予測機能の改良

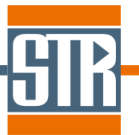

#### 1. 温度差を指定した境界温度の設定機能の追加

境界における温度条件の設定方法が改良されました。

通常の境界における温度条件の設定からに変更を加える際に、「Temperature Addition」機能を使用す ることで、設定した温度条件に対する温度差(⊿T)を指定した計算が可能になります(Temperature Addition に設定を行った場合は、設定した通常の境界における温度条件の計算は実行されません)。 この機能は複雑な温度プロファイルを考慮した計算に対して、温度プロファイル形状を維持した別の計 算を実施したい場合に有効です。

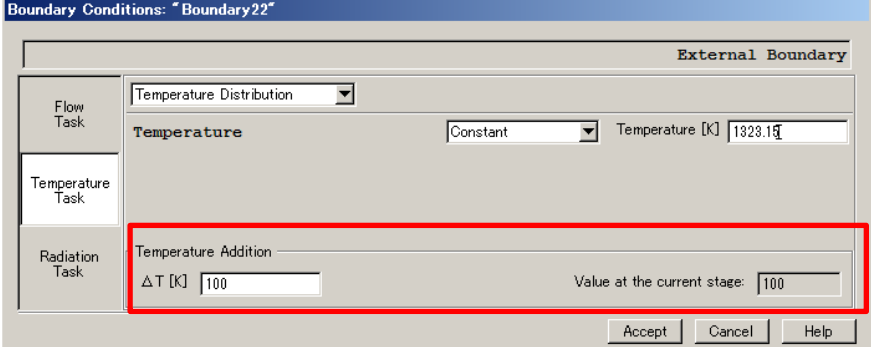

本項は相対的に設定温度を変えたい場合、壁面の温度が経時変化するような場合(長時間成長)、 Boundary の温度条件をいろいろ変えて計算を行う場合などに有用です。

※固定値入力の場合 : 元の設定値に対して / Π 分だけ変わります。

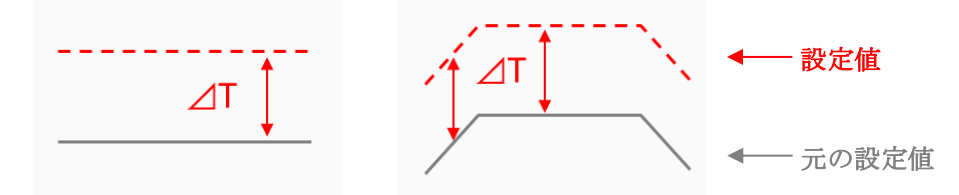

「Temperature Addition」機能の応用的な使用例

長時間成長プロセス中の温度変化、及び Process タブ内 Parametric Study を対象とした User Defined Parameters の変数部分を利用することで、境界の温度による複数計算が容易に実行できます。 ※変数(V1~V5)で入力の場合 ;Process Tab で設定する V1~V5 の関数で算出される⊿T 分だけ変わ ります。 (例)⊿T = 100 \* V1

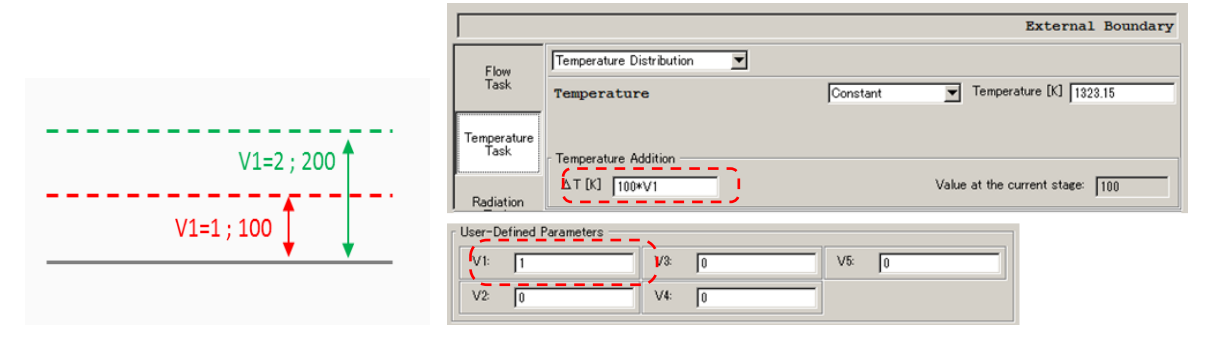

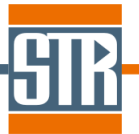

## 2. DXF ファイルへのエクスポート機能の追加

作成した project ファイルをこれまでの TXT ファイルだけでなく、DXF ファイルとして出力できるようにな りました。

Menu bar /File /Export で DXF ファイルを作成することができます。

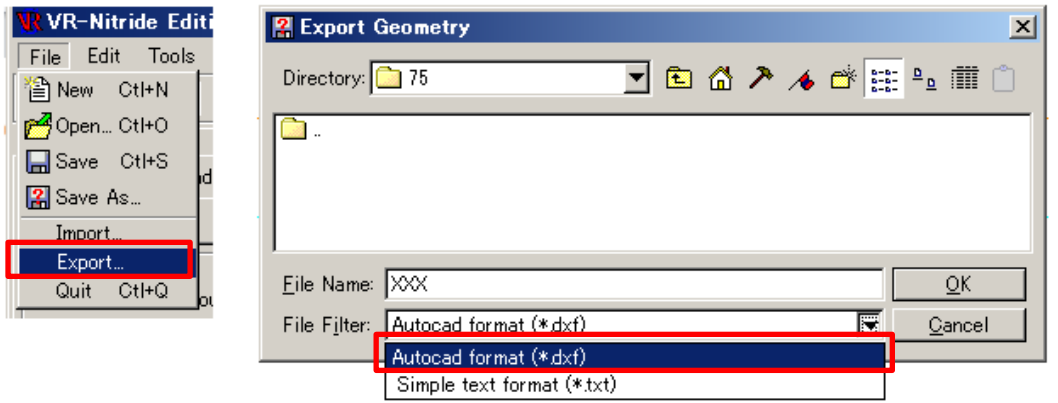

### 3. Copy Boundaries (配列)

等間隔で繰り返し並ぶパターンについて、繰り返し数指定による作成が可能になりました。

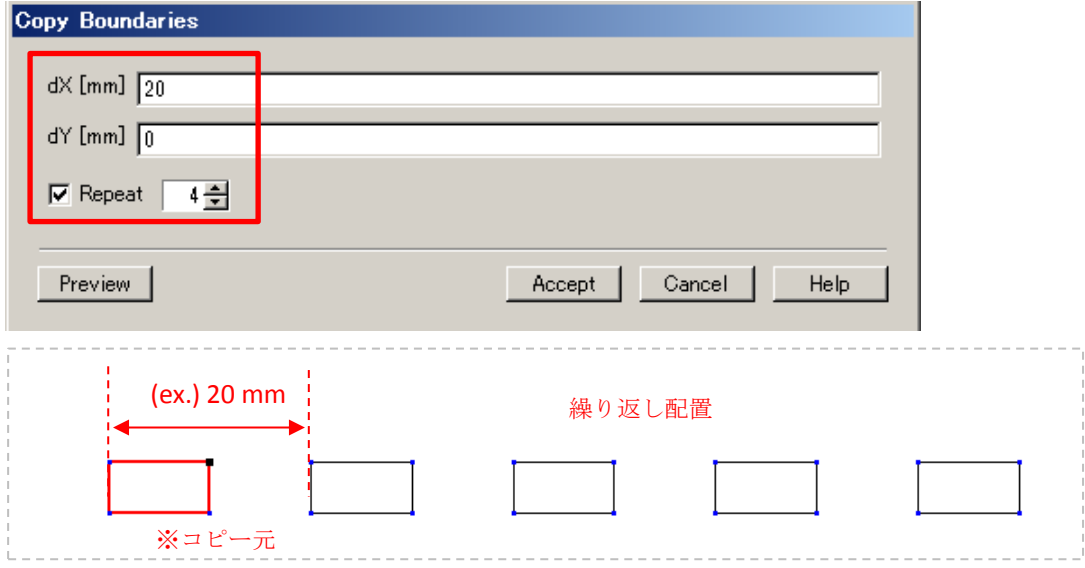

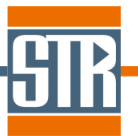

### **4.** 寄生成長境界の形状予測機能の改良

長時間成長を伴う寄生成長の対象となる境界において、予測された膜厚がユーザー指定の値以上に なった場合に Block が新規で作成され、Boundary の形状が変更されるように機能改良しました。 これまでのバージョンでは最初のtime stepでユーザー指定の膜厚以上に成長すると計算された 箇所についてのみ、Block が作成され Boundary の形状が変化しましたが、ver.7.5 においては複数の time step に渡って成長膜厚を加算し、その合算値がユーザー指定の膜厚以上になった time step にお いて Block が作成され Boundary の形状が変化します。

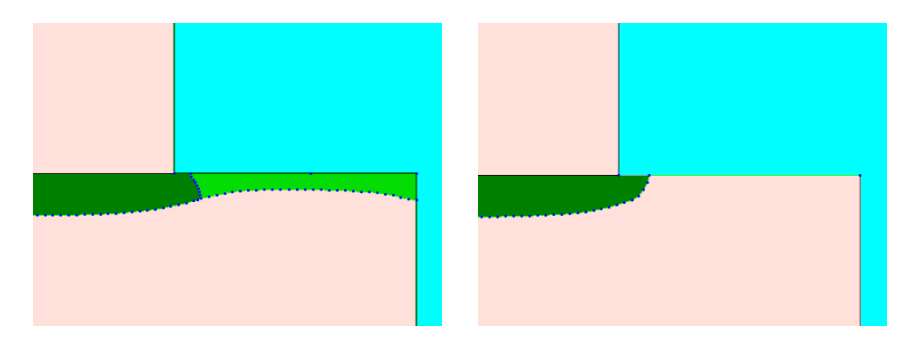

同じ計算モデルで新規追加のオプション(Create Deposit Blocks only at Initial Stage)に チェックを入れない場合(左)、チェックを入れた場合(右)